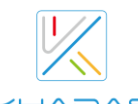

## $\underbrace{\mathbb{W}}$ VIM4 Specifications

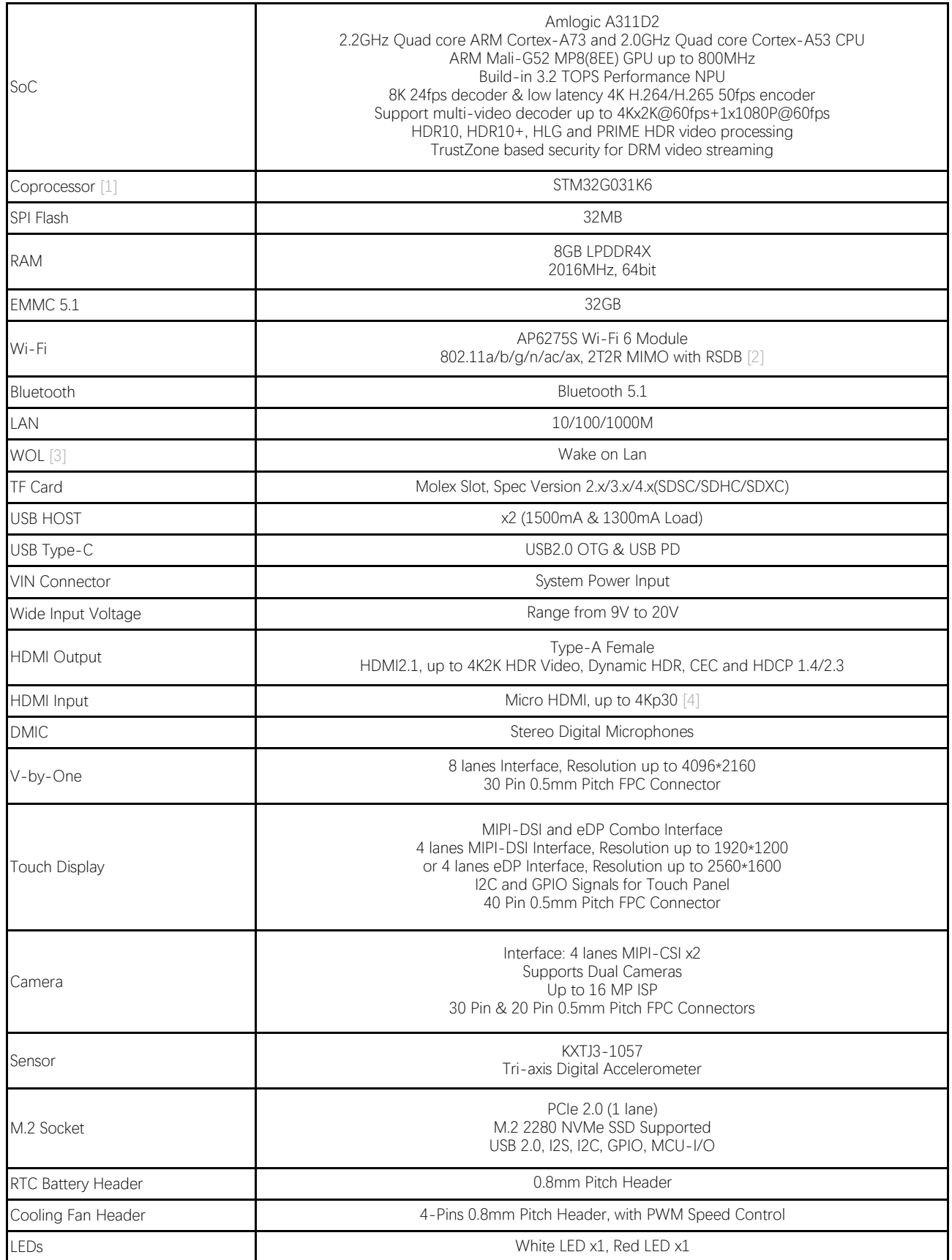

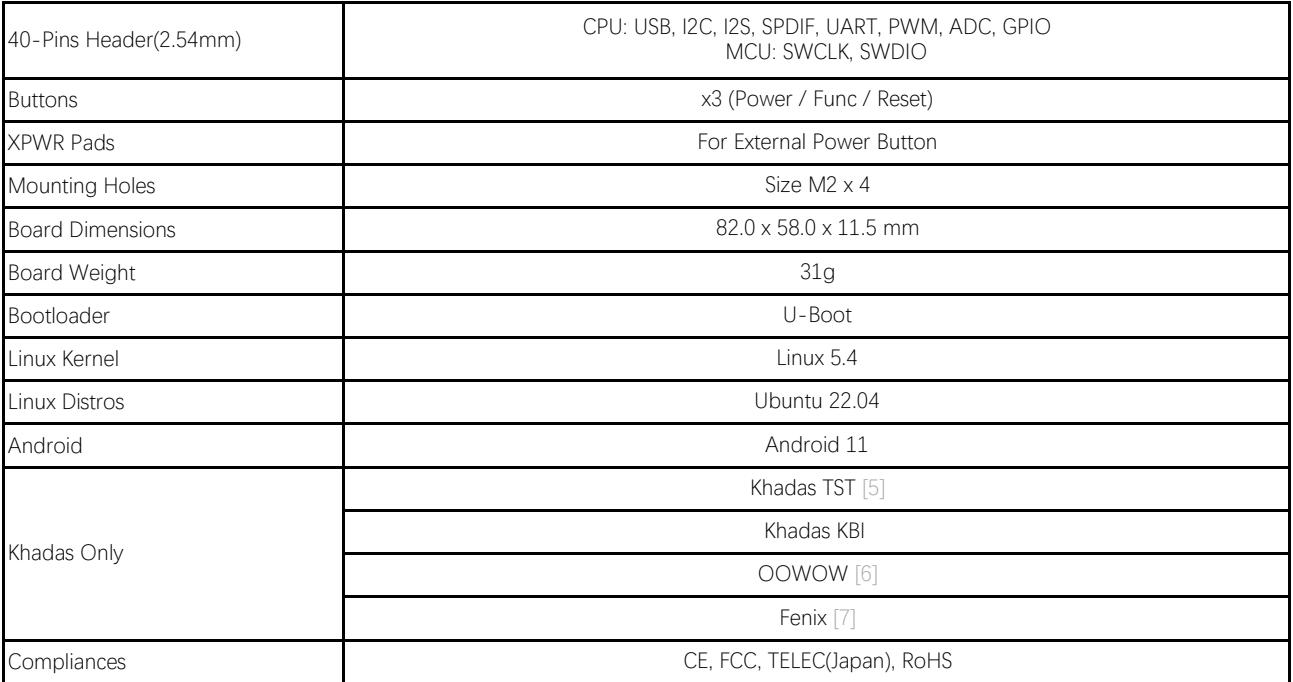

[1] MCU: Power management, and boot media(SPI Flash or eMMC) setup.

[2] RSDB: Real Simultaneous Dual Band, which lets VIM4 and other devices transmit and receive data over two bands at the same time.

[3] WOL: Power on or wake up VIM4 remotely over Lan through APP or webpage.

[4] MAX resolution up to 4Kp60, but the prerequisite is to obtain Digital Content Protection LLC (DCP) License.

[5] The Khadas TST feature enables developers to enter upgrade mode easily: simply press the function key 3 times within 2 seconds, and it works even if the boot loader is damaged.

[6] OOWOW: A standalone embedded service for seamless online OS delivery, device maintenance, and much more!

[7] Fenix Script: One-click script for building of Linux Distributions.

[8] Only V13A and later versions of VIM4 include NPU.